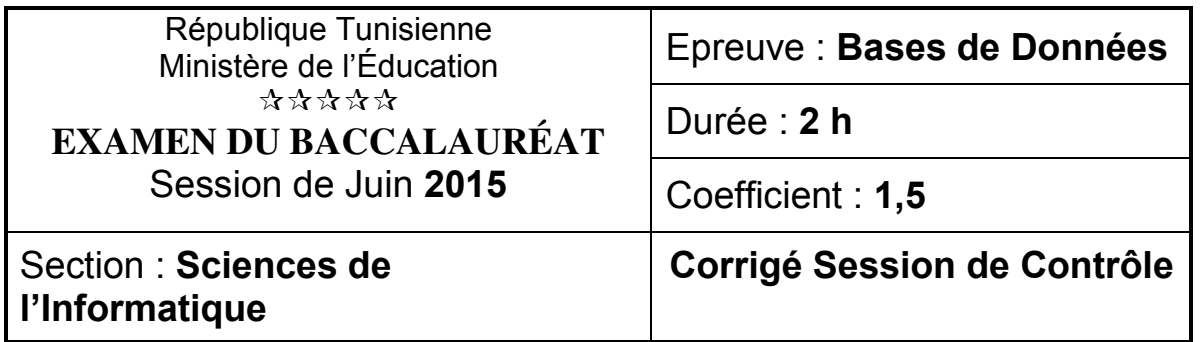

# **Exercice 1 : (5 points = 1,00 + 2,50 + 1,50)**

Le propriétaire d'une grande pharmacie souhaite installer une application développée autour d'une base de données. Cette application permet de gérer les ventes et les stocks des médicaments, des produits cosmétiques et parapharmaceutiques. Afin d'assurer une bonne exploitation et sécurisation des données entre les différents agents de la pharmacie, le propriétaire vous demande de l'aider à la mettre en place.

**1.** Après avoir consulté les applications disponibles sur le marché, le propriétaire a remarqué que quelques-unes utilisent le mode *« Monoposte »* et d'autres utilisent le mode *« Client/Serveur »*.

**a)** Quel mode choisissez-vous ? **Le mode Client/Serveur.** 

**b)** Définissez ce mode : Toutes les applications sont installées sur le serveur.

*Remarque* : On acceptera aussi "La base de données se situe sur une machine dite « Serveur de données »."

**2.** Une fois l'application est installée avec succès et lors de la démonstration de ses différentes fonctionnalités, on a constaté les deux interfaces suivantes. Donner le nom et la définition de chaque interface.

## **Interface1 :**

*Nom* **:** Formulaire

*Définition* **:** C'est une **interface utilisateur** qui permet aux utilisateurs d'**interagir** avec la **base de données** à travers des objets tels que les étiquettes, des cases à cocher, des boutons de commande, …

## **Interface 2 :**

*Nom* **:** Etat

*Définition* **:** C'est une mise en forme de **données** extraites à partir d'une **Base de données**, en vue d'être **affichées ou imprimées**.

Après avoir implémenté la base de données, le propriétaire de la pharmacie souhaite étudier les risques possibles pour garantir sa sécurité.

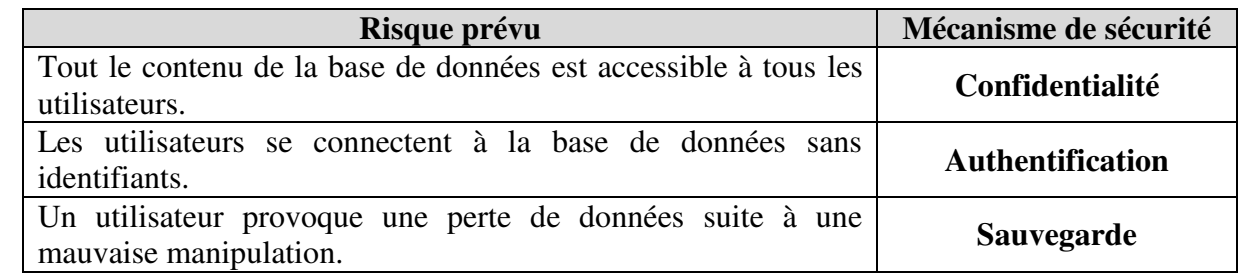

Compléter le tableau suivant par le mécanisme de sécurité approprié pour chaque risque prévu.

# **Exercice 2 :** (7 points =  $1,50 + 1,50 + 1,00 + 1,00 + 1,00 + 1,00)$ )

Une société de développement souhaite implémenter un site Internet de mises en enchères en ligne destiné à un groupe de revendeurs. Pour cela, elle a conçu une base de données simplifiée décrite par la représentation textuelle suivante :

**MEMBRE** (**IdMembre**, Nom, Prenom, Adresse, Tel)

**ARTICLE** (**IdArticle**, Libelle, DateDeb, DateFin, PrixDep, PrixMin, Statut, IdVendeur#)

#### **ENCHERE** (**IdArticle#, IdEncherisseur#, DateEnchere**, Montant)

**N.B. :** Toute personne, désirant participer aux opérations de mises en enchères (vendeur ou enchérisseur), doit s'inscrire comme membre dans ce site.

**1)** Ecrire la requête SQL permettant de créer la table **ENCHERE** à partir de la description suivante :

## **CREATE TABLE ENCHERE (**

**IdArticle varchar(8),** 

**IdEncherisseur varchar(8),** 

**DateEnchere datetime,** 

**Montant decimal(15,3) NOT NULL,** 

**CONSTRAINT PK PRIMARY KEY (IdArticle, IdEncherisseur, DateEnchere), CONSTRAINT FK1 FOREIGN KEY (IdArticle) REFERENCES ARTICLE (IdArticle), CONSTRAINT FK2 FOREIGN KEY (IdEncherisseur) REFERENCES MEMBRE (IdMembre));**

**2) a)** Ecrire la requête SQL permettant d'ajouter ces données à la table appropriée.

## **INSERT INTO MEMBRE**

**VALUES ('VN00260077', ' Mabrouk', 'Yemen', 'Rue Ibn Sina', '79333555') ;** 

**b)** Après l'exécution de cette requête, un message d'erreur s'affiche. Identifier l'origine de cette erreur.

**L'***IdMembre* **est formé de 10 caractères,** qui correspond à l'*IdEncherisseur* défini avec une taille de 8 caractères donc il est impossible d'ajouter ces données**.** 

**3)** Ecrire les requêtes SQL permettant d'afficher :

**a)** l'identifiant, le nom et le prénom du vendeur qui a proposé l'article identifié par **AR002605**.

**SELECT IdMembre, Nom, Prenom FROM MEMBRE M, ARTICLE A WHERE A.IdVendeur = M.IdMembre AND IdArticle='AR002605' ;** 

**b)** le nombre d'articles vendus par le membre ayant l'identifiant **VN006453**.

**SELECT COUNT(\*) As NbArticle FROM ARTICLE WHERE IdVendeur = 'VN006453' AND Statut = 'V' ; c)** la liste des articles (identifiant et libellé) triée par ordre décroissant selon le libellé et dont le montant

proposé à l'enchère a dépassé le prix minimum de vente.

**SELECT A.IdArticle, Libelle FROM ARTICLE A, ENCHERE E WHERE A.IdArticle = E.IdArticle AND E.Montant > A.PrixMin ORDER BY Libelle DESC ;** 

**d)** le nom et le prénom de l'enchérisseur qui a proposé le plus grand montant pour l'article dont le libellé contient l'expression « *Meuble* ».

# **Exercice 3 : (8 points = 3,00 + 1,75 + 1,50 + 1,75)**

#### **1)** Liste des colonnes : *(3 points)*

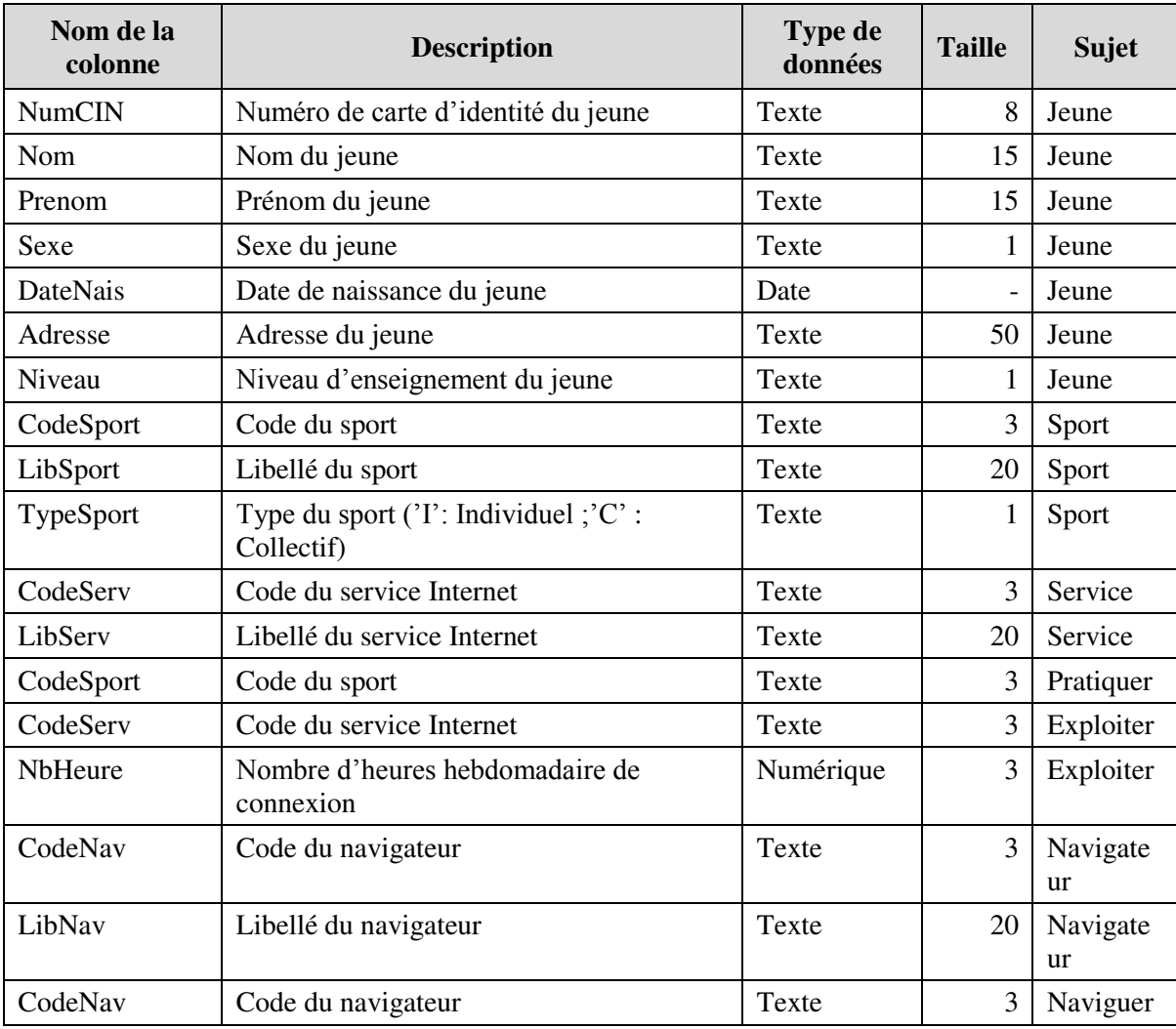

# **2)** La liste des tables : **(1,75 points = 7 x 0,25)**

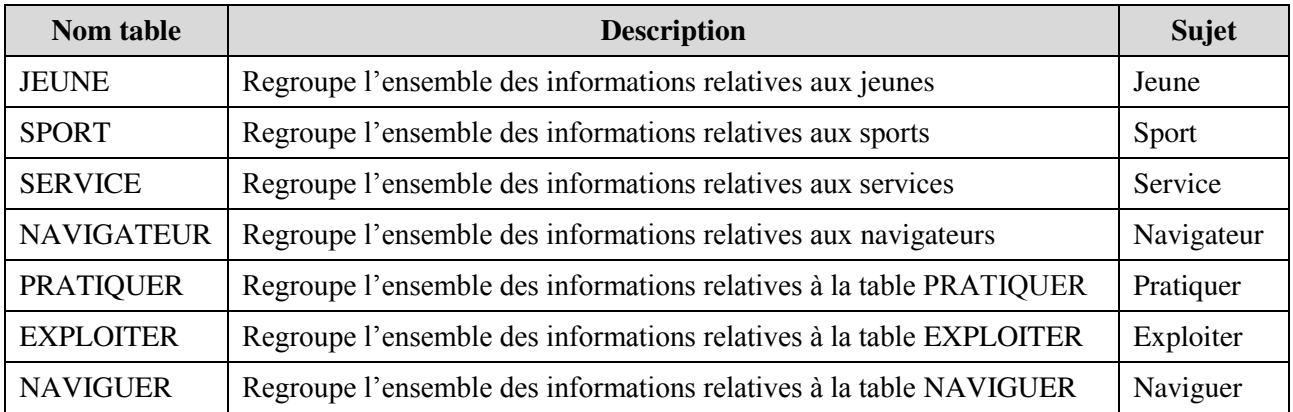

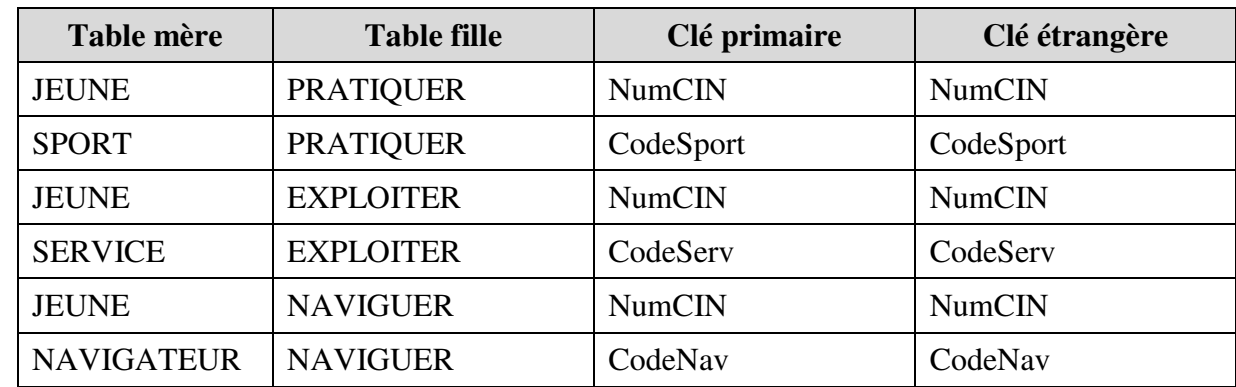

**3**) La liste des liens entre les tables :  $(1,50 \text{ points} = 6 \times 0.25)$ 

**4)** Représentation textuelle : *(1,75 points = 7 x 0,25)*

**JEUNE (NumCIN, Nom,Prenom, Sexe,DateNais, Adresse, Niveau) SPORT (CodeSport, LibSport, TypeSport) SERVICE (CodeServ, LibServ) NAVIGATEUR (CodeNav, LibNav) PRATIQUER (NumCIN#, CodeSport#) EXPLOITER (NumCIN#, CodeServ#, NbHeure) NAVIGUER (NumCIN#, CodeNav#)**